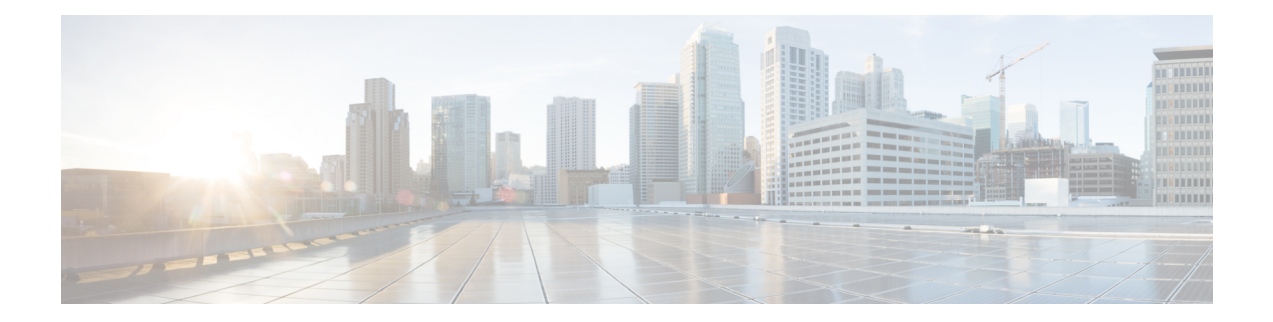

# ファイアウォール **TCP SYN Cookie** の設定

ファイアウォール TCPSYN Cookie 機能は、TCPSYN フラッディング攻撃からファイアウォー ルを保護します。TCPSYNフラッディング攻撃は、サービス妨害(DoS)攻撃の一種です。通 常、TCP 同期 (SYN) パケットは、ファイアウォールの背後にある対象のエンド ホストまた は一定範囲のサブネット アドレスに送信されます。これらの TCP SYN パケットによって、送 信元 IP アドレスがスプーフィングされます。スプーフィング攻撃とは、個人またはプログラ ムが、データを改ざんして不正な優位性を獲得し、別のものになりすますことです。TCPSYN フラッディングは、ファイアウォールまたはエンドホスト上のすべてのリソースを占有し、そ のために正当なトラフィックに対する DoS が発生します。ファイアウォールおよびファイア ウォール背後のエンド ホストでの TCP SYN フラッディングを防ぐには、ファイアウォール TCP SYN Cookie 機能を設定する必要があります。

- ファイアウォール TCP SYN Cookie の設定に関する制約事項 (1 ページ)
- ファイアウォール TCP SYN Cookie の設定について (2 ページ)
- ファイアウォール TCP SYN Cookie の設定方法 (3 ページ)
- •ファイアウォール TCP SYN Cookie の設定例 (8ページ)
- •ファイアウォール TCP SYN Cookie に関する追加情報 (9ページ)
- ファイアウォール TCP SYN Cookie の設定に関する機能情報 (10 ページ)

# ファイアウォール **TCP SYN Cookie** の設定に関する制約事 項

- デフォルトのゾーンはゾーン タイプのパラメータ マップをサポートしていないため、デ フォルトのゾーンのファイアウォールTCPSYNCookie機能を設定することはできません。
- ファイアウォール TCP SYN Cookie 機能は、サブスクライバ単位のファイアウォールをサ ポートしていません。

## ファイアウォール **TCP SYN Cookie** の設定について

### **TCP SYN** フラッド攻撃

ファイアウォール TCP SYN Cookie 機能は、DoS 攻撃の一種である TCP SYN フラッディング 攻撃からファイアウォールを保護するソフトウェアを実装します。

SYN フラッディング攻撃は、ハッカーがサーバに膨大な数の接続要求をフラッドすることに よって発生します。これらのメッセージには到達不能の返信アドレスが含まれているため、接 続を確立できません。未解決のオープン接続の数が増え、最終的にはサーバで処理しきれなく なり、有効な要求へのサービスが拒否されるようになるため、正当なユーザの Web サイトへ の接続、電子メールのアクセス、FTP サービスの使用などが妨げられます。

SYN フラッド攻撃は、次の 2 つのタイプに分類されます。

- ホスト フラッド:SYN フラッド パケットが単一のホストに送信され、そのホスト上のす べてのリソースを使用することが意図されます。
- ファイアウォールセッションテーブルフラッド:SYNフラッドパケットはファイアウォー ルの背後のアドレスの範囲に送信され、ファイアウォール上のセッションテーブルリソー スを枯渇させ、その結果、リソースの拒否がファイアウォールを通過するトラフィックを 正当化することが意図されます。

ファイアウォール TCP SYN Cookie 機能は、TCP 接続要求を代行受信して検証することによ り、SYNフラッディング攻撃を防止するのに役立ちます。ファイアウォールは、クライアント からサーバに送信される TCPSYN パケットを代行受信します。TCPSYN Cookie がトリガーさ れると、設定された VPN ルーティングおよび転送(VRF)またはゾーン宛てのすべての SYN パケットに作用します。TCP SYN Cookie は宛先サーバの代わりにクライアントとの接続を確 立し、クライアントの代わりにサーバとの別の接続を確立して、2 つの半接続を透過的に結び 付けます。したがって、到達不能なホストからの接続試行がサーバに到達することはありませ ん。TCP SYN Cookie は接続されている間、パケットを代行受信および転送します。

ファイアウォール TCP SYN Cookie 機能は、グローバル ルーティング ドメインと VRF ドメイ ンのセッション テーブル SYN フラッド保護を提供します。ファイアウォールはグローバル テーブルにセッションを保存するため、TCP ハーフオープン セッションの数に制限を設定で きます。TCP ハーフオープン セッションは、確立状態に達していないセッションです。VRF 対応ファイアウォールでは、各 VRF の TCP ハーフオープン セッションの数に制限を設定でき ます。グローバルレベルとVRFレベルの両方で、設定済みの制限に達すると、TCPSYNCookie はより多くのセッションを作成する前に、ハーフオープンセッションの送信元を確認します。

## ファイアウォール **TCP SYN Cookie** の設定方法

### ファイアウォール ホスト保護の設定

 $\label{eq:1}$ 

ホストのすべてのリソースを引き継ぐために、TCP SYN パケットが単一のホストに送信され ます。ホスト保護は、送信元ゾーンに関してのみ設定可能です。宛先ゾーン設定で保護を設定 しても、TCP SYN 攻撃から宛先ゾーンが保護されるわけではありません。

ファイアウォール ホスト保護を設定するには、次の作業を実行します。

(注) **show** コマンドは任意の順序で指定できます。

### 手順の概要

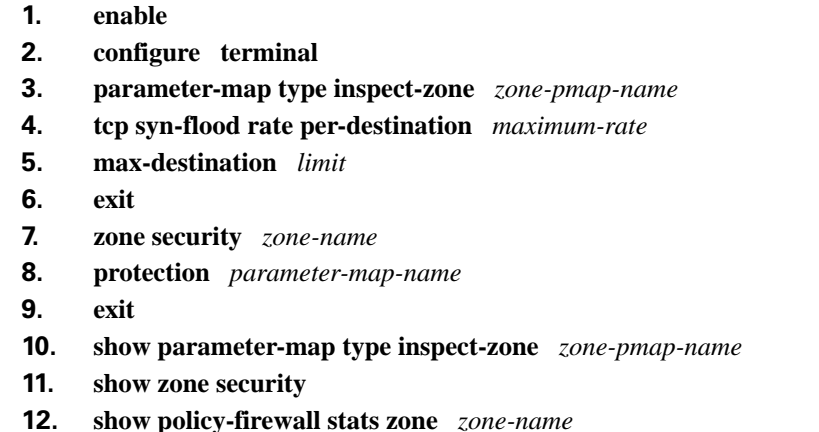

#### 手順の詳細

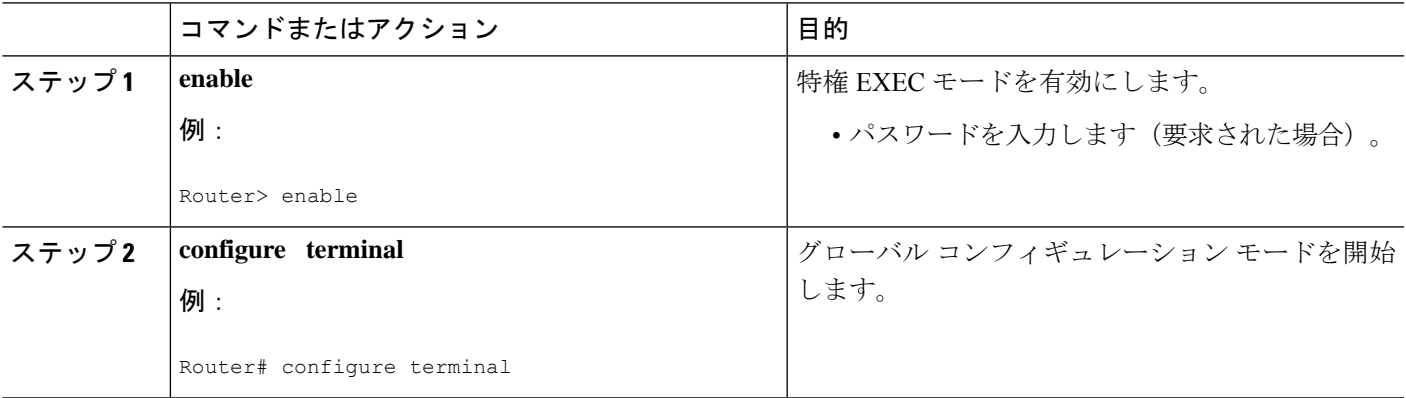

I

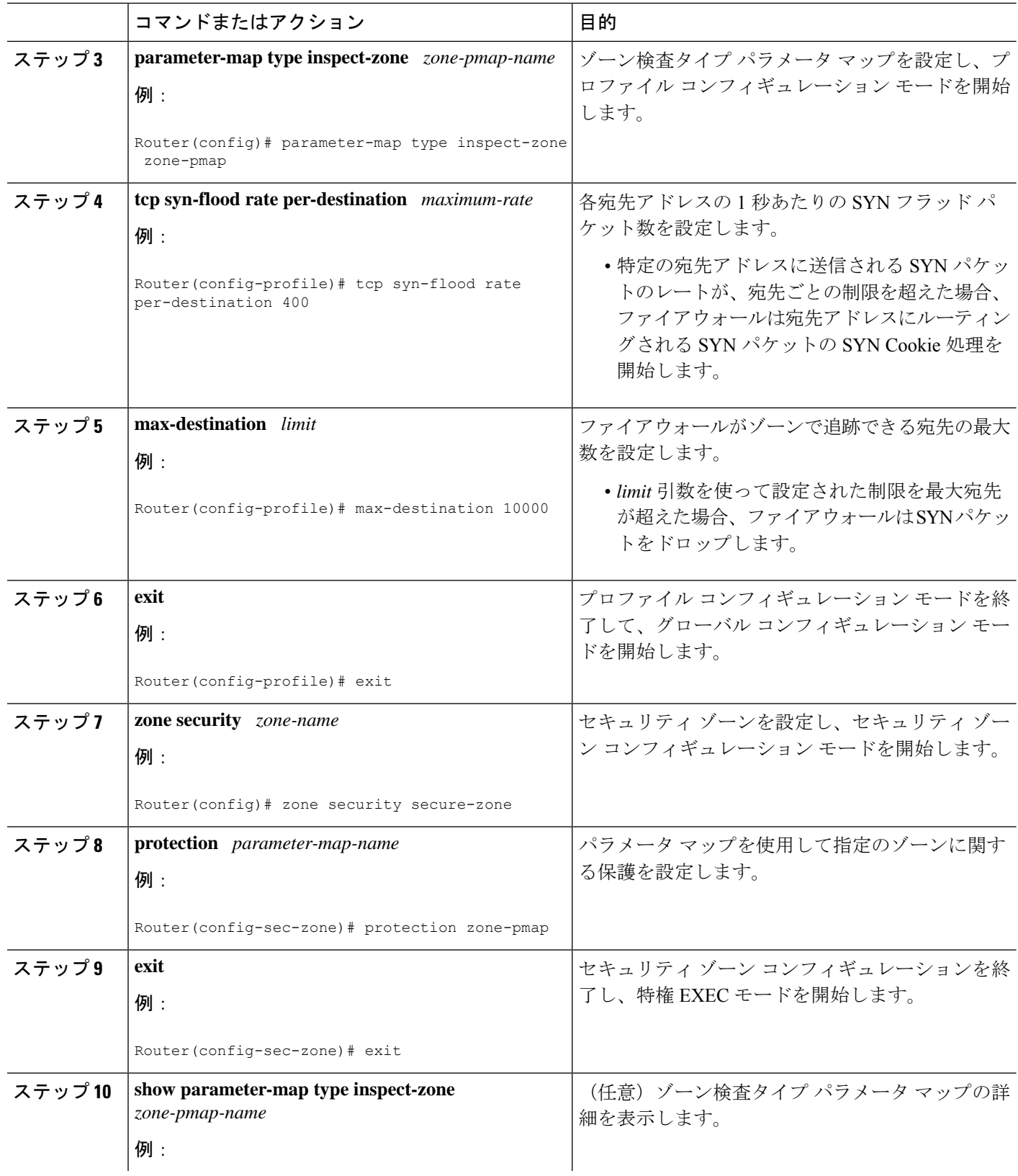

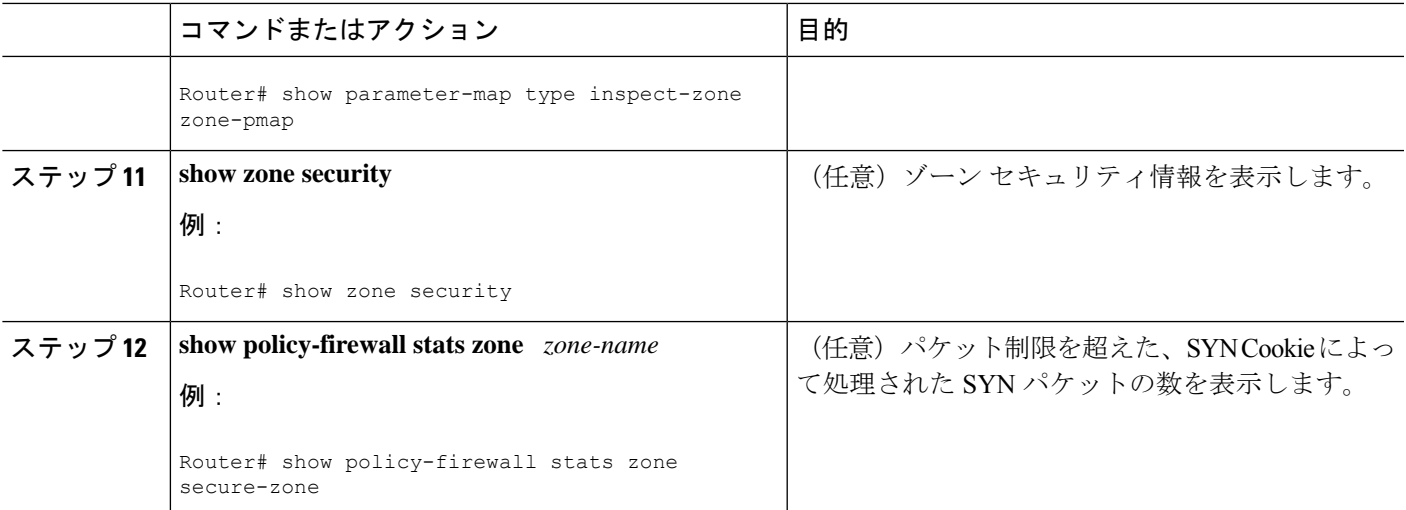

## ファイアウォール セッション テーブル保護の設定

ファイアウォール上のセッションテーブルリソースを使い果たすことで、そのファイアウォー ルを通過する正当なトラフィックに対するサービスを拒否することを目的として、TCP SYN パケットがファイアウォール背後の一定範囲のアドレスに送信されます。グローバルルーティ ングドメインまたはVRFドメインにファイアウォールセッションテーブル保護を設定できま す。

### グローバル ルーティング ドメインでのファイアウォール セッション テーブル保護の設 定

グローバル ルーティング ドメインにファイアウォール セッション テーブル保護を設定するに は、次の作業を実行します。

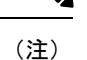

グローバルパラメータマップは、ルータレベルではなく、グローバルルーティングドメイン で有効になります。

手順の概要

- **1. enable**
- **2. configure terminal**
- **3. parameter-map type inspect global**
- **4. tcp syn-flood limit** *number*
- **5. end**
- **6. show policy-firewall stats vrf global**

手順の詳細

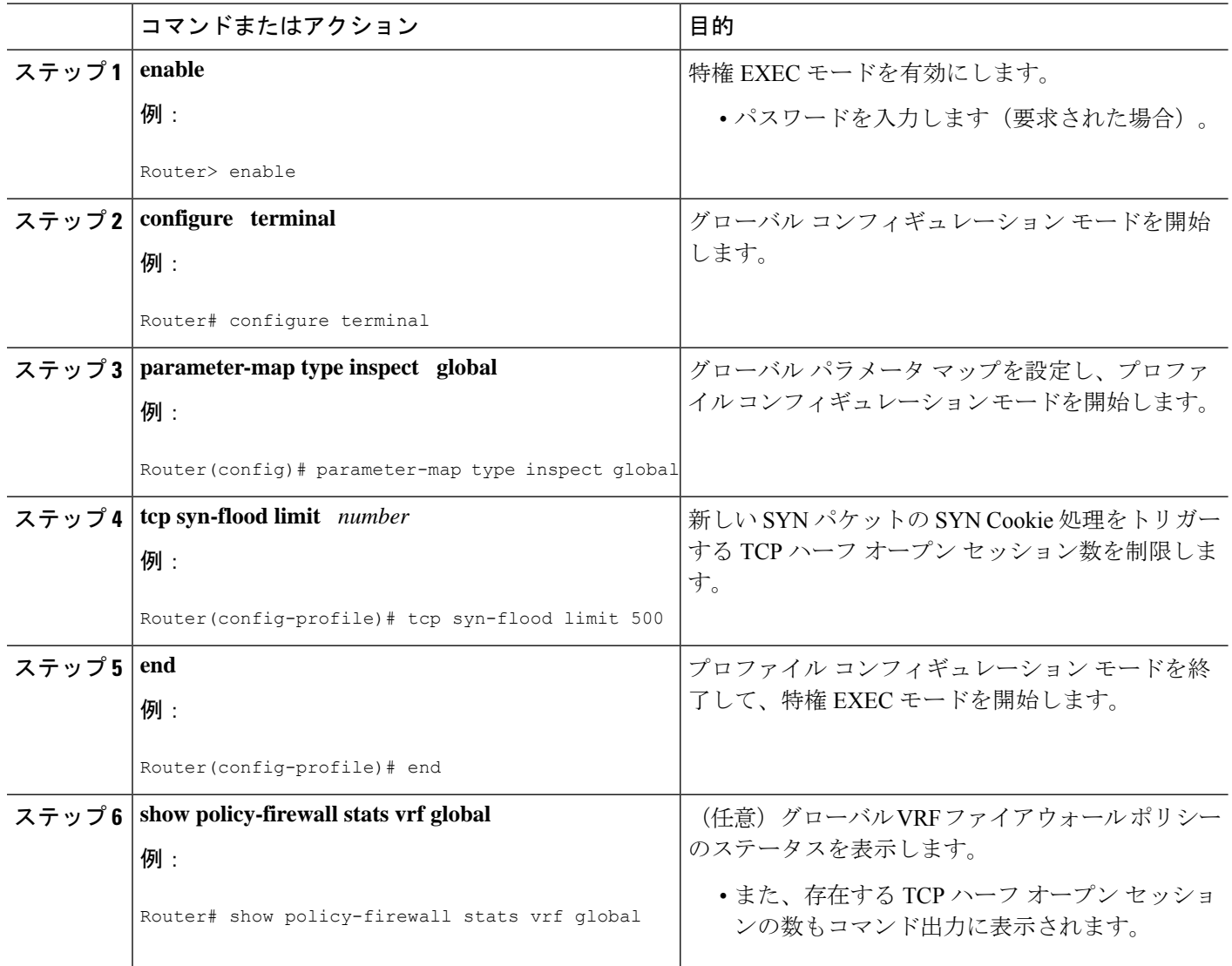

### **VRF** ドメインでのファイアウォール セッション テーブル保護の設定

VRF ドメインにファイアウォール セッション テーブル保護を設定するには、次の作業を実行 します。

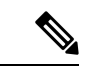

(注) **show** コマンドは任意の順序で指定できます。

手順の概要

- **1. enable**
- **2. configure terminal**
- **3. parameter-map type inspect-vrf** *vrf-pmap-name*
- **4. tcp syn-flood limit** *number*
- **5. exit**
- **6. parameter-map type inspect global**
- **7. vrf** *vrf-name* **inspect** *parameter-map-name*
- **8. end**
- **9. show parameter-map type inspect-vrf**
- **10. show policy-firewall stats vrf** *vrf-name*

### 手順の詳細

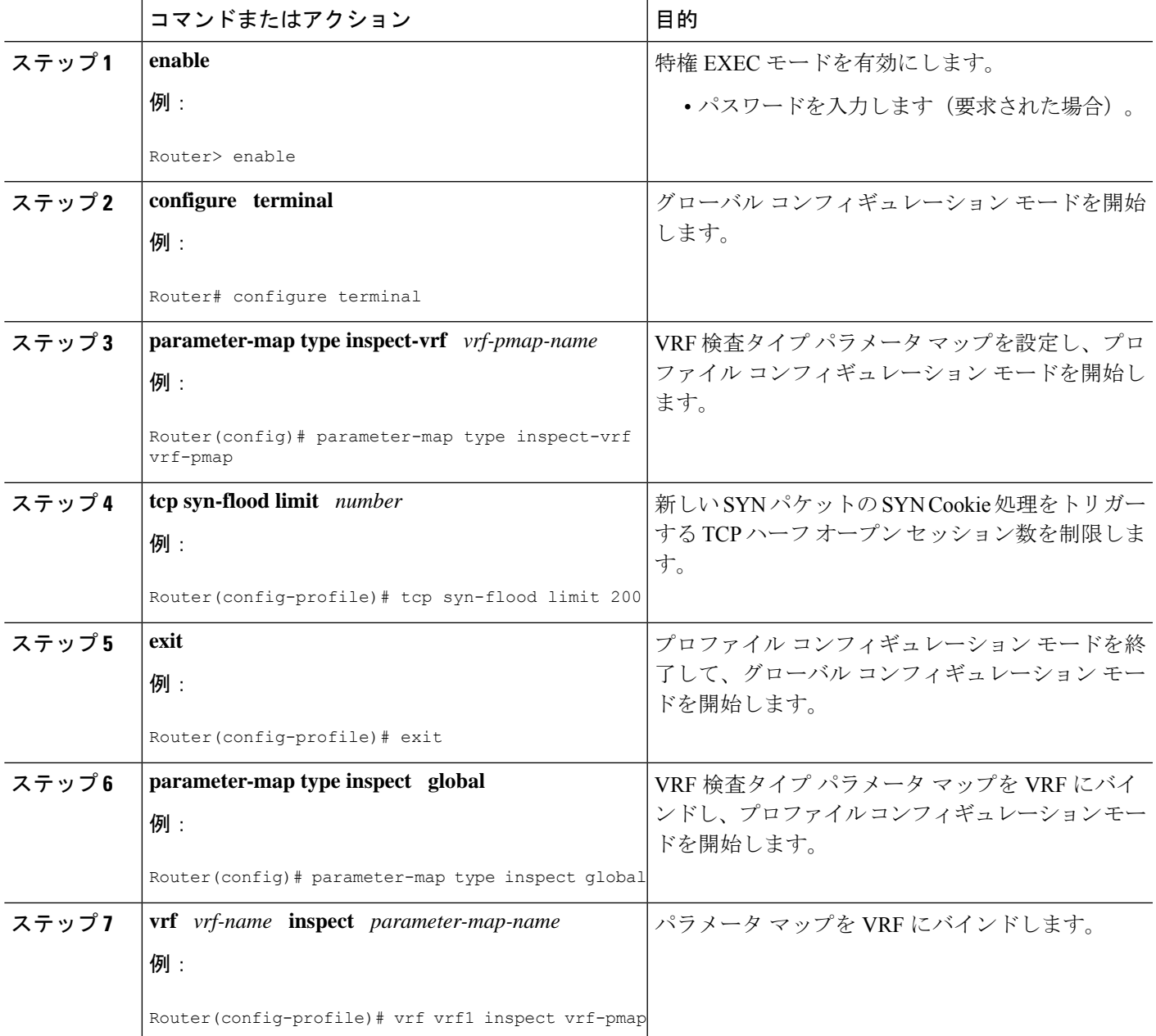

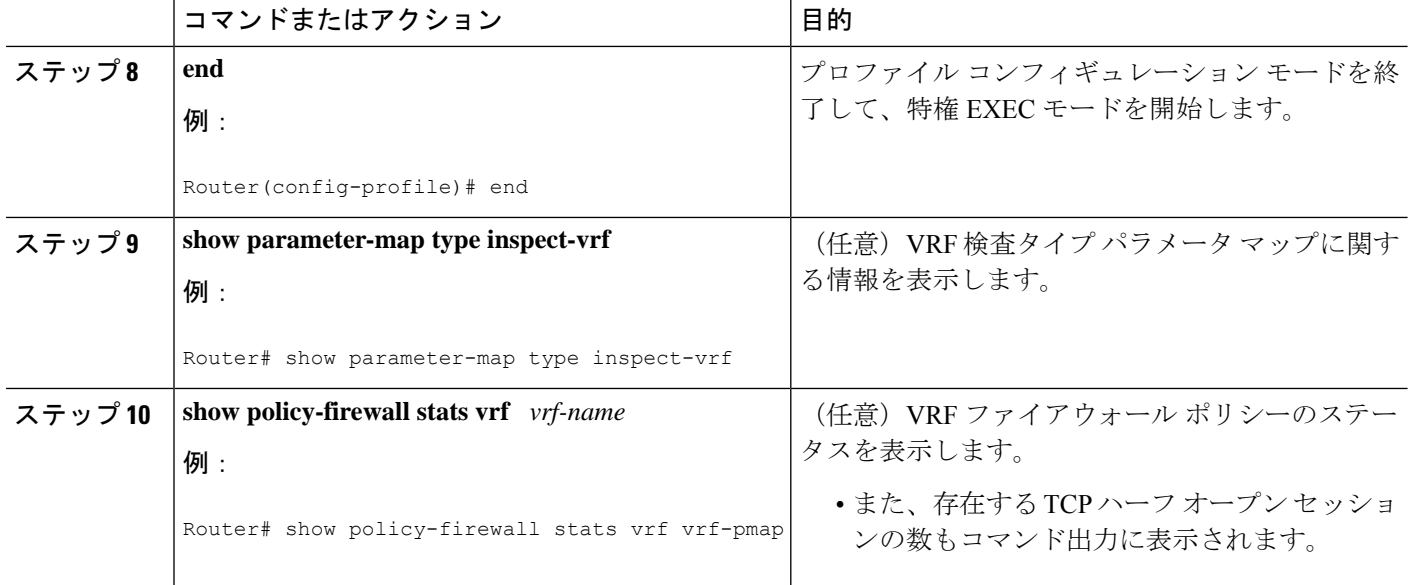

# ファイアウォール **TCP SYN Cookie** の設定例

### ファイアウォール ホスト保護の設定例

次に、ファイアウォール ホスト保護を設定する例を示します。

Router(config)# **parameter-map type inspect-zone zone-pmap**

Router(config-profile)# **tcp syn-flood rate per-destination 400**

Router(config-profile)# **max-destination 10000**

Router(config-profile)# **exit**

Router(config)# **zone security secure-zone**

Router(config-sec-zone)# **protection zone-pmap**

## ファイアウォール セッション テーブル保護の設定例

#### グローバル パラメータ マップ

次に、グローバル ルーティング ドメインのファイアウォール セッション テーブル保護を設定 する例を示します。

Router# **configure terminal**

Router(config)# **parameter-map type inspect global**

Router(config-profile)# **tcp syn-flood limit 500**

```
Router(config-profile)# end
```
検査 **VRF** タイプ パラメータ マップ 次に、VRF ドメインのファイアウォール セッション テーブル保護を設定する例を示します。

Router# **configure terminal**

Router(config)# **parameter-map type inspect-vrf vrf-pmap**

Router(config-profile)# **tcp syn-flood limit 200**

Router(config-profile)# **exit**

Router(config)# **parameter-map type inspect global**

Router(config-profile)# **vrf vrf1 inspect vrf-pmap**

```
Router(config-profile)# end
```
## ファイアウォール **TCP SYN Cookie** に関する追加情報

#### 関連資料

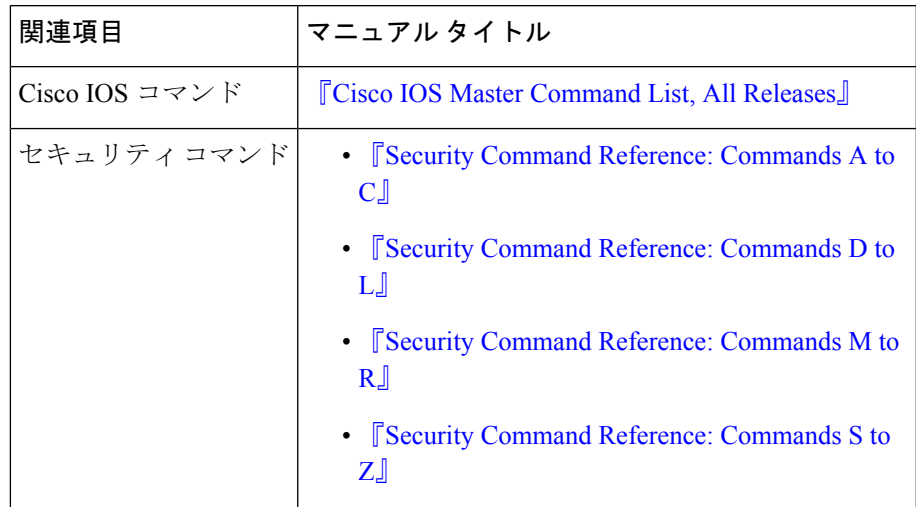

シスコのテクニカル サポート

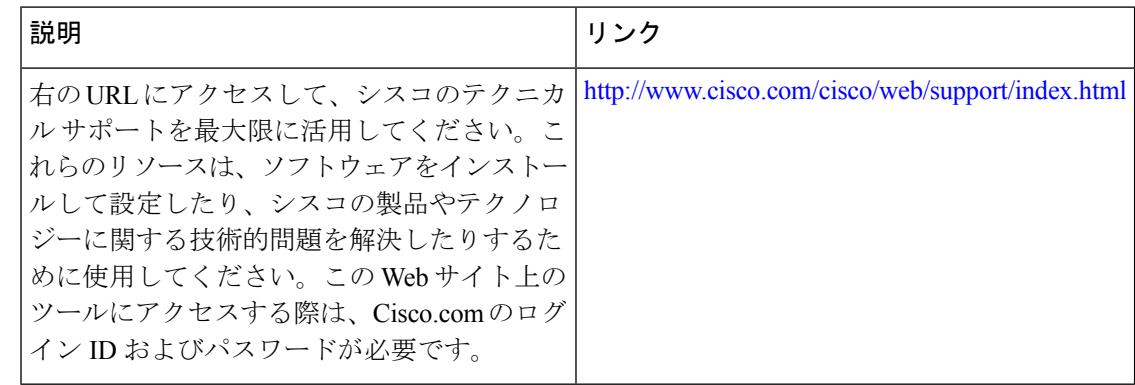

# ファイアウォール **TCP SYN Cookie** の設定に関する機能情 報

次の表に、このモジュールで説明した機能に関するリリース情報を示します。この表は、ソフ トウェア リリース トレインで各機能のサポートが導入されたときのソフトウェア リリースだ けを示しています。その機能は、特に断りがない限り、それ以降の一連のソフトウェアリリー スでもサポートされます。

プラットフォームのサポートおよびシスコソフトウェアイメージのサポートに関する情報を検 索するには、Cisco Feature Navigator を使用します。Cisco Feature Navigator にアクセスするに は、[www.cisco.com/go/cfn](http://www.cisco.com/go/cfn) に移動します。Cisco.com のアカウントは必要ありません。

| 機能名                                      | リリース                                 | 機能情報                                                                                                    |
|------------------------------------------|--------------------------------------|----------------------------------------------------------------------------------------------------|
| ファイア<br>ウォール<br><b>TCP SYN</b><br>Cookie | Cisco IOS<br>XE リリー<br>$\times$ 3.3S | ファイアウォール TCP SYN Cookie 機能は、TCP SYN フラッディ<br>ング攻撃からファイアウォールを保護します。TCPSYNフラッディ<br>ング攻撃はDoS攻撃の一種です。通常は、TCP SYN パケットは<br>ファイアウォールの背後のターゲット エンド ホストまたはサブ<br>ネットアドレスの範囲に送信されます。これらのTCPSYNパケッ<br>トによって、送信元IPアドレスがスプーフィングされます。スプー<br>フィング攻撃とは、個人またはプログラムが、データを改ざんし<br>て不正な優位性を獲得し、別のものになりすますことです。TCP<br>SYN フラッディングは、ファイアウォールまたはエンド ホスト上<br>のリソースを使い果たすことにより、正当なトラフィックに対す<br>るDoSを引き起こすことができます。ファイアウォールおよびファ<br>イアウォール背後のエンドホストでのTCPSYNフラッディングを<br>防ぐには、ファイアウォール TCP SYN Cookie 機能を設定する必要<br>があります。 |
|                                          |                                      | 次のコマンドが導入または変更されました。parameter-map type<br>inspect-vrf, parameter-map type inspect-zone, parameter-map type<br>inspect global, show policy-firewall stats, tcp syn-flood rate<br>per-destination, tcp syn-flood limit.                                                                                                    |

表 **<sup>1</sup> :** ファイアウォール **TCP SYN Cookie** の設定に関する機能情報

I

翻訳について

このドキュメントは、米国シスコ発行ドキュメントの参考和訳です。リンク情報につきましては 、日本語版掲載時点で、英語版にアップデートがあり、リンク先のページが移動/変更されている 場合がありますことをご了承ください。あくまでも参考和訳となりますので、正式な内容につい ては米国サイトのドキュメントを参照ください。